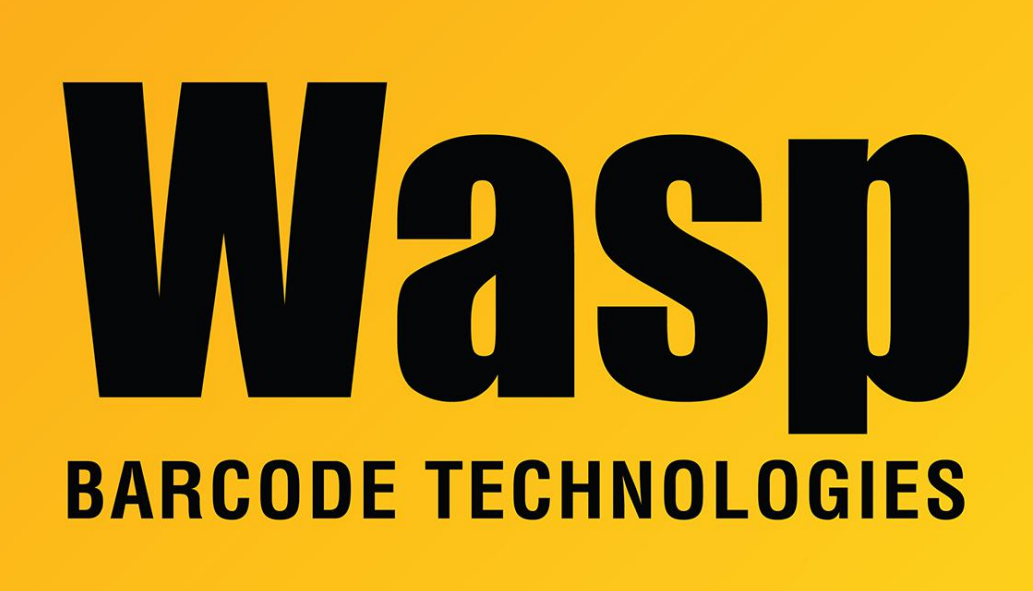

[Portal](https://support.waspbarcode.com/) > [Knowledgebase](https://support.waspbarcode.com/kb) > [Software](https://support.waspbarcode.com/kb/software) > [QuickStore: Can Year End be configured for fiscal](https://support.waspbarcode.com/kb/articles/quickstore-can-year-end-be-configured-for-fiscal-rather-than-calendar-year) [rather than calendar year?](https://support.waspbarcode.com/kb/articles/quickstore-can-year-end-be-configured-for-fiscal-rather-than-calendar-year)

## QuickStore: Can Year End be configured for fiscal rather than calendar year?

Max Holden - 2023-01-20 - in [Software](https://support.waspbarcode.com/kb/software)

There is no setup option to change when the year end is run, because the year end process has no impact on the fiscal year.

When you select to reset the year end counters (year end process) it simply moves the cumulative sales data by item to the last year column for comparison purposes.

The below image is from January of 2011. The year end process had been run, and the

image is exhibiting 2010 sales numbers (last year) and no data as yet for 2011 (this year):

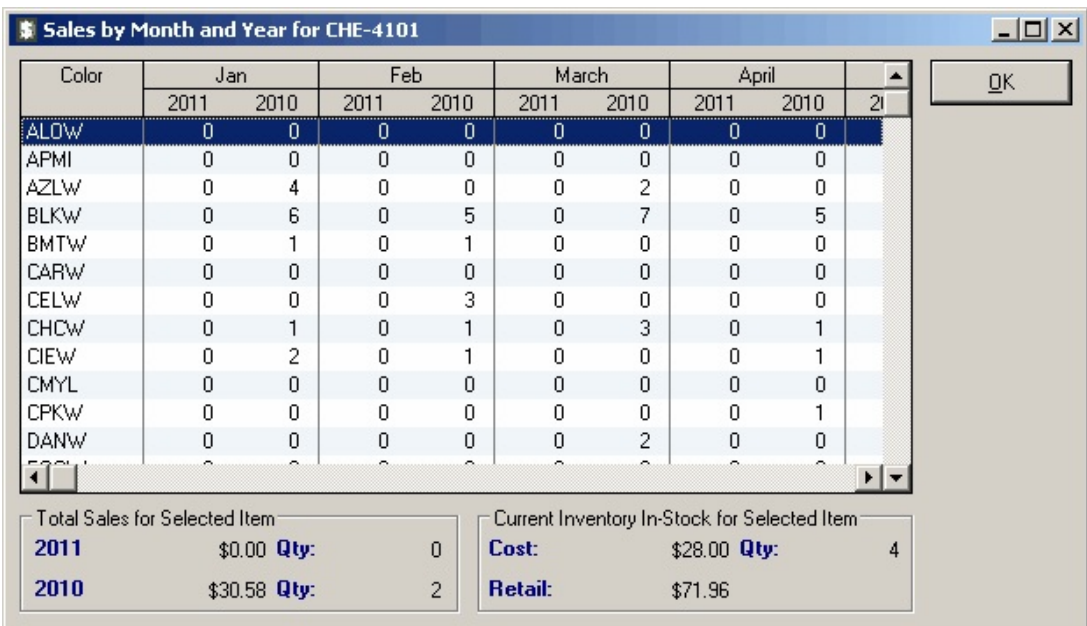